## Package 'naptime'

February 23, 2017

Type Package Title A Flexible and Robust Sys.sleep() Replacement Version 1.3.0 Date 2017-02-22 Description Provides a near drop-in replacement for base::Sys.sleep() that allows more types of input to produce delays in the execution of code and can silence/prevent typical sources of error. URL URL: <https://github.com/drknexus/naptime> BugReports <https://github.com/drknexus/naptime/issues> License GPL-2 Imports methods, lubridate Suggests testthat, covr, knitr, rmarkdown RoxygenNote 6.0.1 VignetteBuilder knitr NeedsCompilation no Author Russell S. Pierce [aut, cre], Timothy Gann [aut] Maintainer Russell S. Pierce <russell.s.pierce@gmail.com> Repository CRAN

Date/Publication 2017-02-23 08:31:24

### R topics documented:

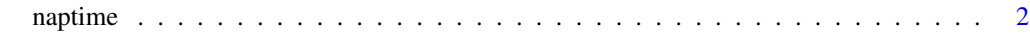

**Index** [4](#page-3-0)

<span id="page-1-0"></span>

#### **Description**

Acceptable inputs:

- numeric: time in seconds to nap
- POSIXct: time at which the nap should stop (timezone is respected)
- character: Date or date time at which nap should stop formatted as yyyy-mm-dd hh:mm:ss, time zone is assumed to be Sys.timezone() and hh:mm:ss is optional as three formats may be missing, cf. lubridate::ymd\_hms().
- Period: time from now at which the nap should stop
- difftime: difference in time to nap
- logical: If TRUE, nap for default duration, otherwise don't nap.
- NULL: don't nap
- generic: error or nap for default duration depending on the option naptime.permissive

#### Usage

```
naptime(time, permissive = getOption("naptime.permissive",
 permissive_default))
## S4 method for signature 'numeric'
naptime(time, permissive = getOption("naptime.permissive",
 permissive_default))
## S4 method for signature 'Period'
naptime(time, permissive = getOption("naptime.permissive",
 permissive_default))
## S4 method for signature 'POSIXct'
naptime(time, permissive = getOption("naptime.permissive",
 permissive_default))
## S4 method for signature 'difftime'
naptime(time,
 permissive = getOption("naptime.permissive", permissive_default))
## S4 method for signature 'logical'
naptime(time, permissive = getOption("naptime.permissive",
 permissive_default))
## S4 method for signature '`NULL`'
naptime(time, permissive = getOption("naptime.permissive",
```
#### naptime 3

```
permissive_default))
## S4 method for signature 'character'
naptime(time,
 permissive = getOption("naptime.permissive", permissive_default))
```
#### Arguments

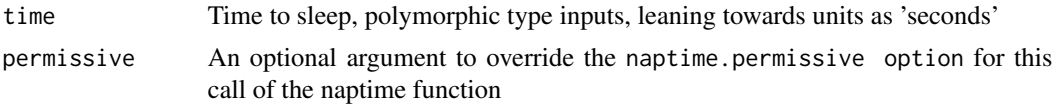

#### Details

The default duration is set with a numeric for the option naptime.default\_delay in seconds (default: 0.1) Whether a generic input is accepted is determined by the option naptime.permissive (default: FALSE)

#### Value

NULL; A side effect of a pause in program execution

#### Examples

```
## Not run:
naptime(1)
naptime(difftime("2016-01-01 00:00:01", "2016-01-01 00:00:00"))
## End(Not run)
```
# <span id="page-3-0"></span>Index

naptime, [2](#page-1-0) naptime,character-method *(*naptime*)*, [2](#page-1-0) naptime,difftime-method *(*naptime*)*, [2](#page-1-0) naptime,logical-method *(*naptime*)*, [2](#page-1-0) naptime,NULL-method *(*naptime*)*, [2](#page-1-0) naptime,numeric-method *(*naptime*)*, [2](#page-1-0) naptime,Period-method *(*naptime*)*, [2](#page-1-0) naptime,POSIXct-method *(*naptime*)*, [2](#page-1-0)